# **Intégrations graphiques Publik - Bug #47625**

# **avoir une classe pk-success applicable aux champs w.c.s.**

13 octobre 2020 14:24 - Brice Mallet

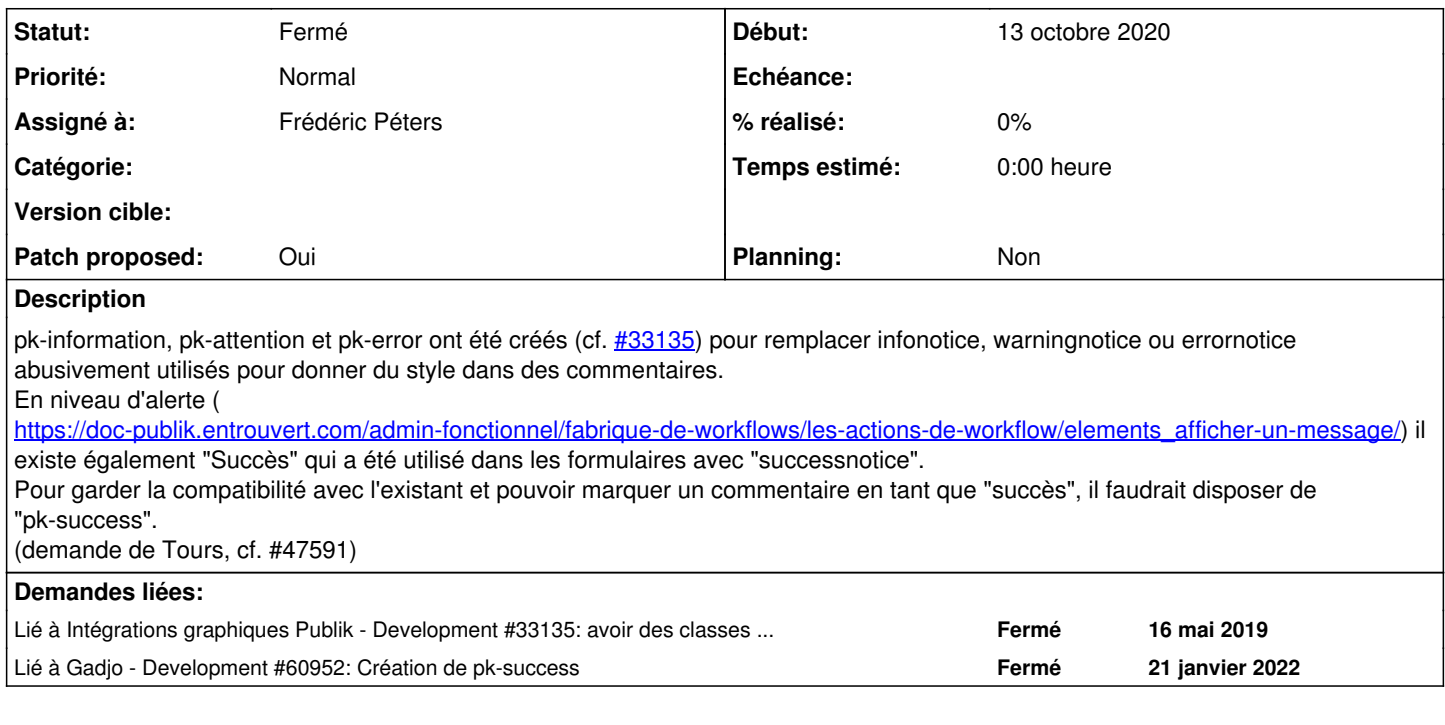

# **Révisions associées**

### **Révision 8ec793fe - 30 janvier 2022 13:36 - Frédéric Péters**

scss: add pk-success class to mark "success" (#47625)

# **Historique**

### **#1 - 13 octobre 2020 14:24 - Brice Mallet**

*- Lié à Development #33135: avoir des classes info/warning/etc. notice applicables aux champs w.c.s. ajouté*

#### **#3 - 21 janvier 2022 17:12 - Olivier Renard**

Relance du ticket:

La demande est la création de la class css pk-success Le besoin est de retourner des commentaires positifs, rassurants. Le cas d'usage est une démarche ludique (jeu concours...etc)

Nous avons pk-information, pk-attention, pk-error ... (il faut un peu rassurer tout ce monde là)

# **#4 - 22 janvier 2022 12:17 - Frédéric Péters**

*- Lié à Development #60952: Création de pk-success ajouté*

# **#5 - 22 janvier 2022 12:17 - Frédéric Péters**

- *Fichier 0001-scss-add-pk-success-class-to-mark-success-47625.patch ajouté*
- *Tracker changé de Support à Bug*
- *Statut changé de Nouveau à Solution proposée*
- *Assigné à mis à Frédéric Péters*
- *Patch proposed changé de Non à Oui*

#### **#6 - 28 janvier 2022 13:51 - Benjamin Dauvergne**

*- Statut changé de Solution proposée à Solution validée*

#### **#7 - 30 janvier 2022 13:36 - Frédéric Péters**

*- Statut changé de Solution validée à Résolu (à déployer)*

commit 8ec793fe026c49b18e7b1df4cf468092a8af3929 Author: Frédéric Péters <fpeters@entrouvert.com> Date: Sat Jan 22 12:16:43 2022 +0100

scss: add pk-success class to mark "success" (#47625)

### **#8 - 31 janvier 2022 14:17 - Frédéric Péters**

*- Statut changé de Résolu (à déployer) à Solution déployée*

### **#9 - 03 avril 2022 04:42 - Transition automatique**

Automatic expiration

#### **Fichiers**

0001-scss-add-pk-success-class-to-mark-success-47625.patch 1,27 ko 22 janvier 2022 1998 and Frédéric Péters